## **Hour**

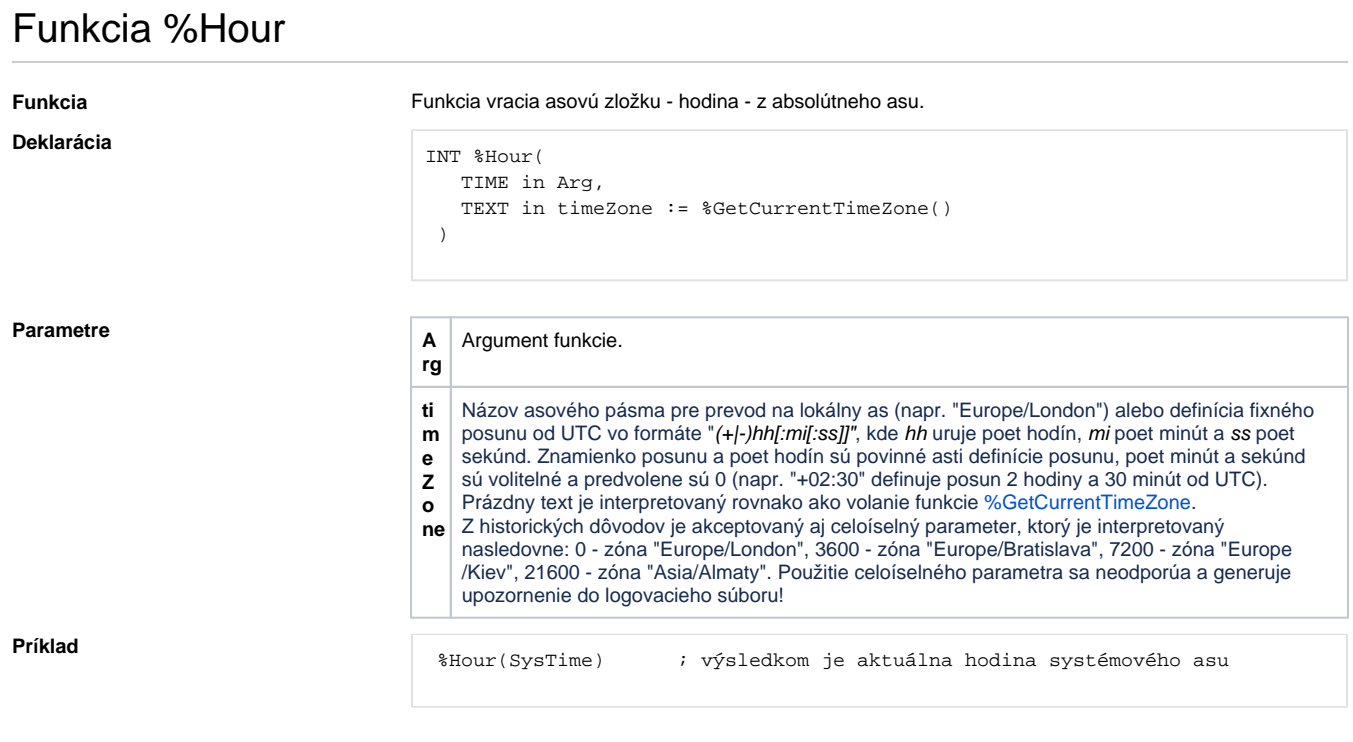

**Súvisiace stránky:** [Implementované funkcie](https://doc.ipesoft.com/pages/viewpage.action?pageId=42703381) [Argumenty funkcie - typy](https://doc.ipesoft.com/display/D2DOCV21SK/Argumenty+funkcie+-+typy)